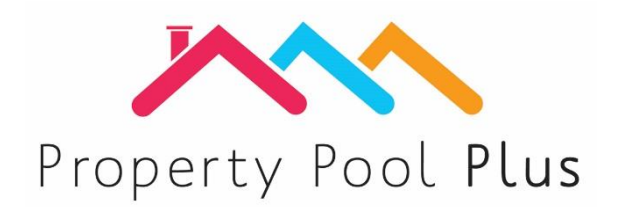

# **Password and use of phone guide**

The **password requirements** are as follows: a minimum of 6 letters and a maximum of 10, that has at least 2 lower case letters, 2 upper case letters and 2 numbers. (Symbols and punctuation are not allowed)

If you are logging in via a mobile device, please look at the images below to assist you when selected lowercase, uppercase (capitals) and numbers.

## **APPLE USERS:**

To switch between lower case and upper case (capitals) characters, use the highlighted 'shift' button on your device.

#### UPPER CASE(capitals) LOWER CASE

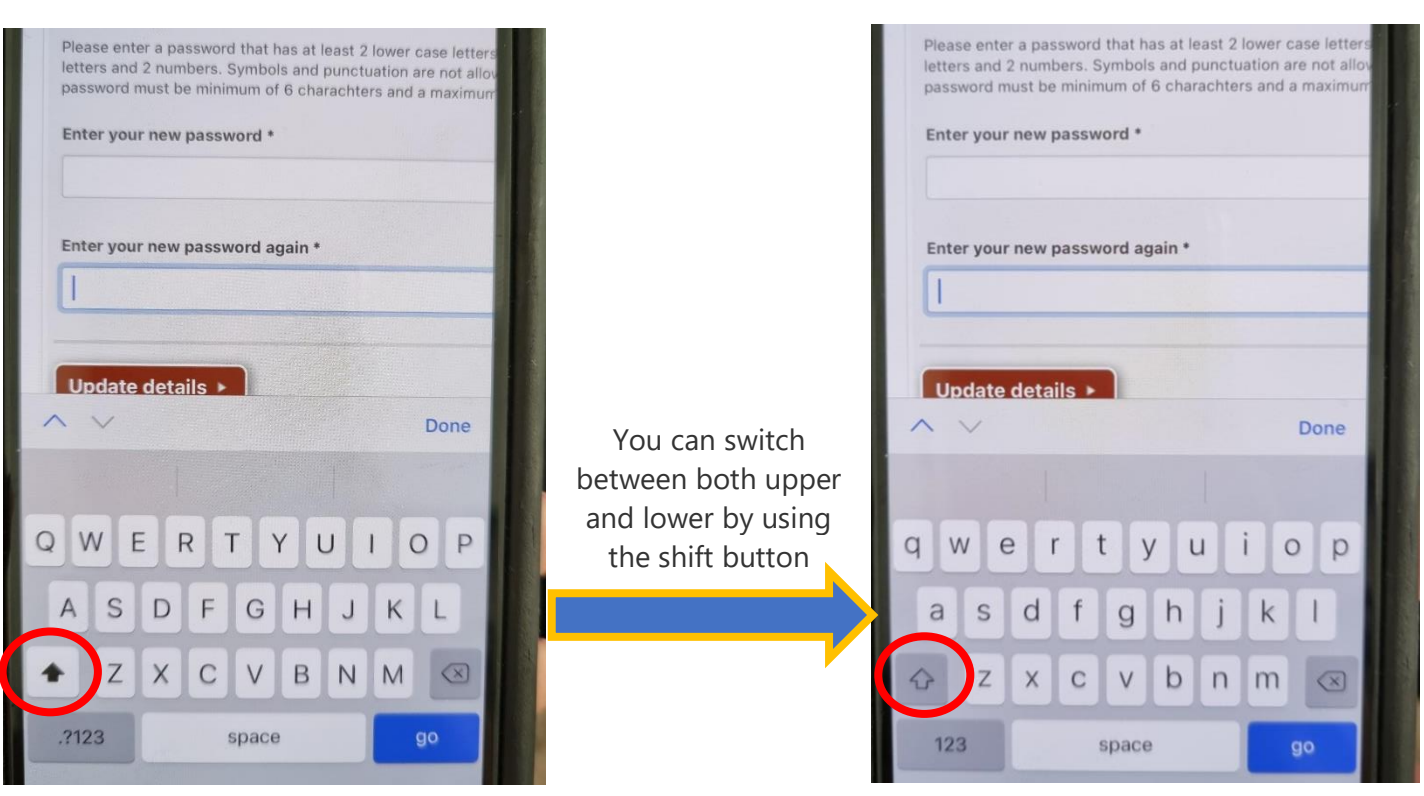

To switch between letters and numbers use the highlighted button below:

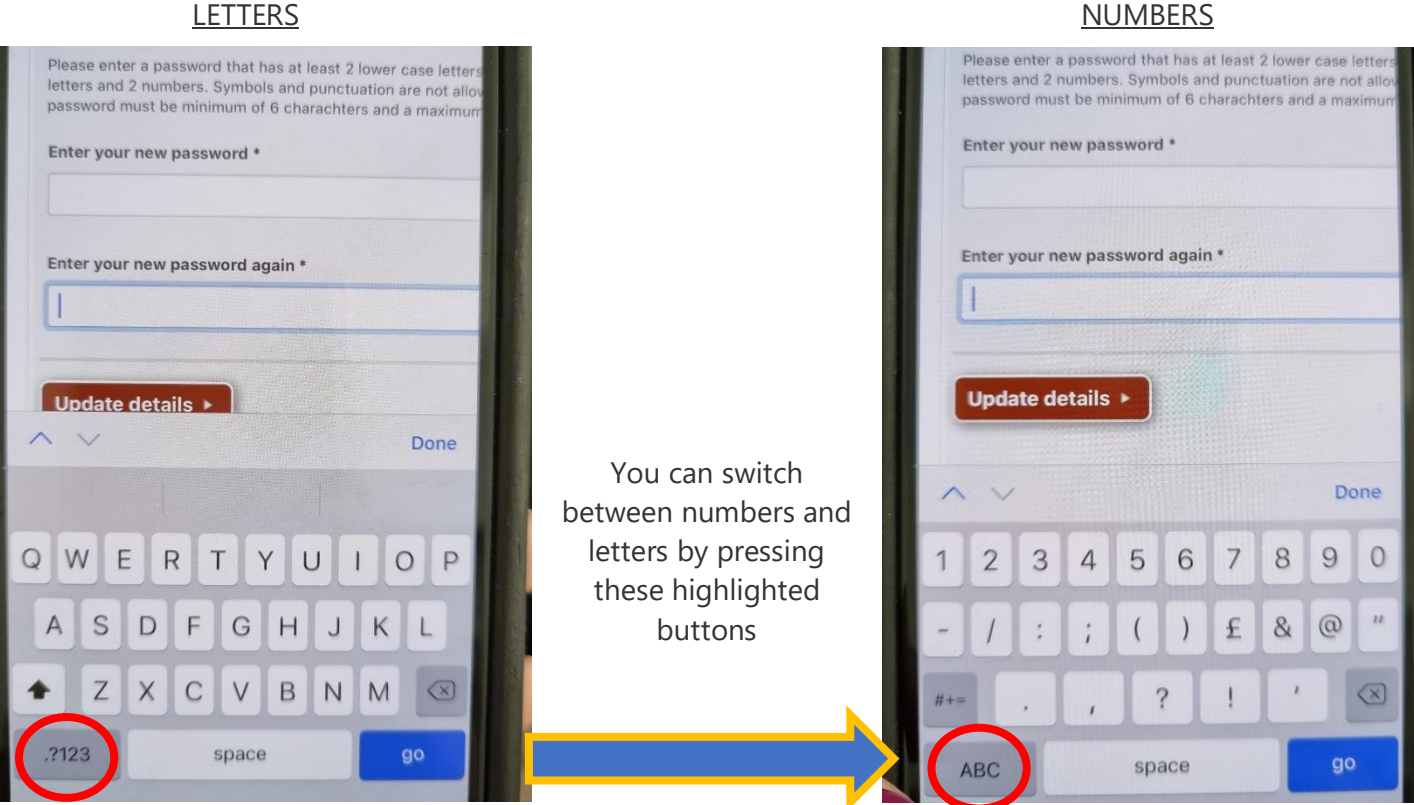

## **ANDRIOD USERS**

To switch between lower case and upper case (capitals) characters, use the highlighted 'shift' button on your device. Numbers are also located on this screen.

### UPPER CASE (capitals) LOWERCASE

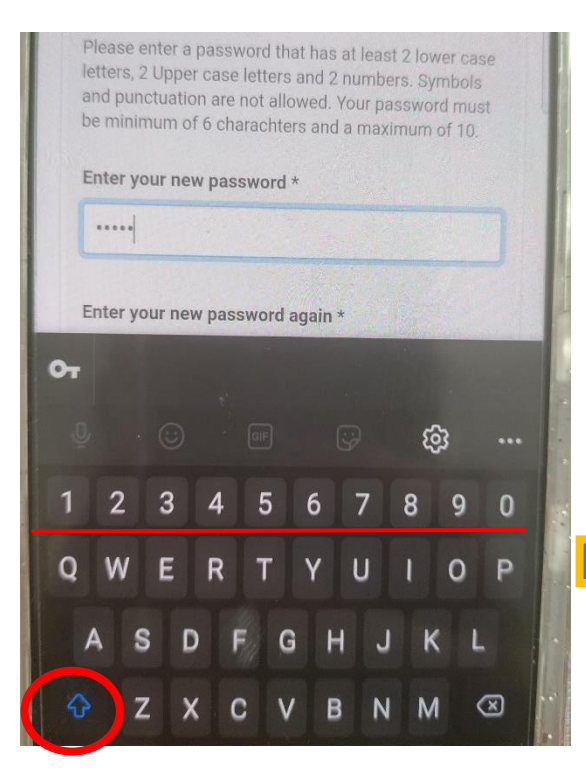

You can switch between both upper and lower by using the shift button. Numbers are located at the top of the keyboard

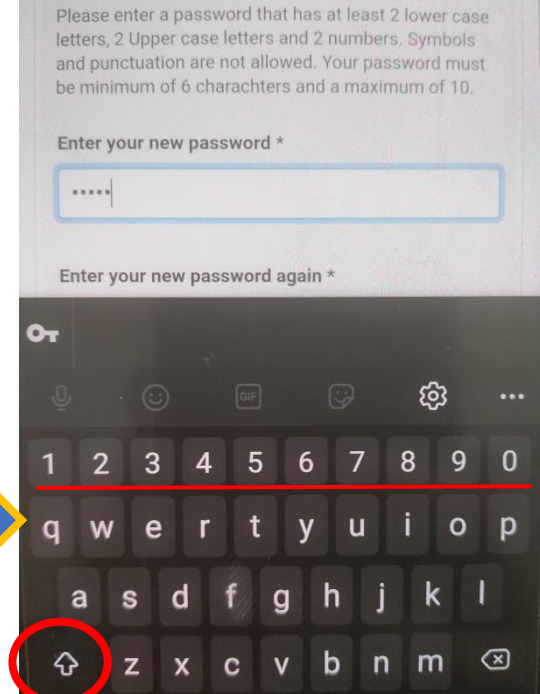